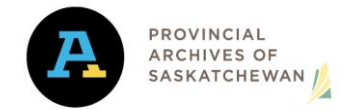

## *Records and Information Management (RIM) Guide to Drives – Quick Reference Tool Model*

The following is a model of a quick reference tool for use of electronic drives. This document is an example meant to assist RIM staff in developing similar tools for employees in their institution. Government Institutions may need to modify this model in order to meet their requirements. The model was developed with the assistance of the Ministry of Justice and Attorney General, Access & Privacy Branch.

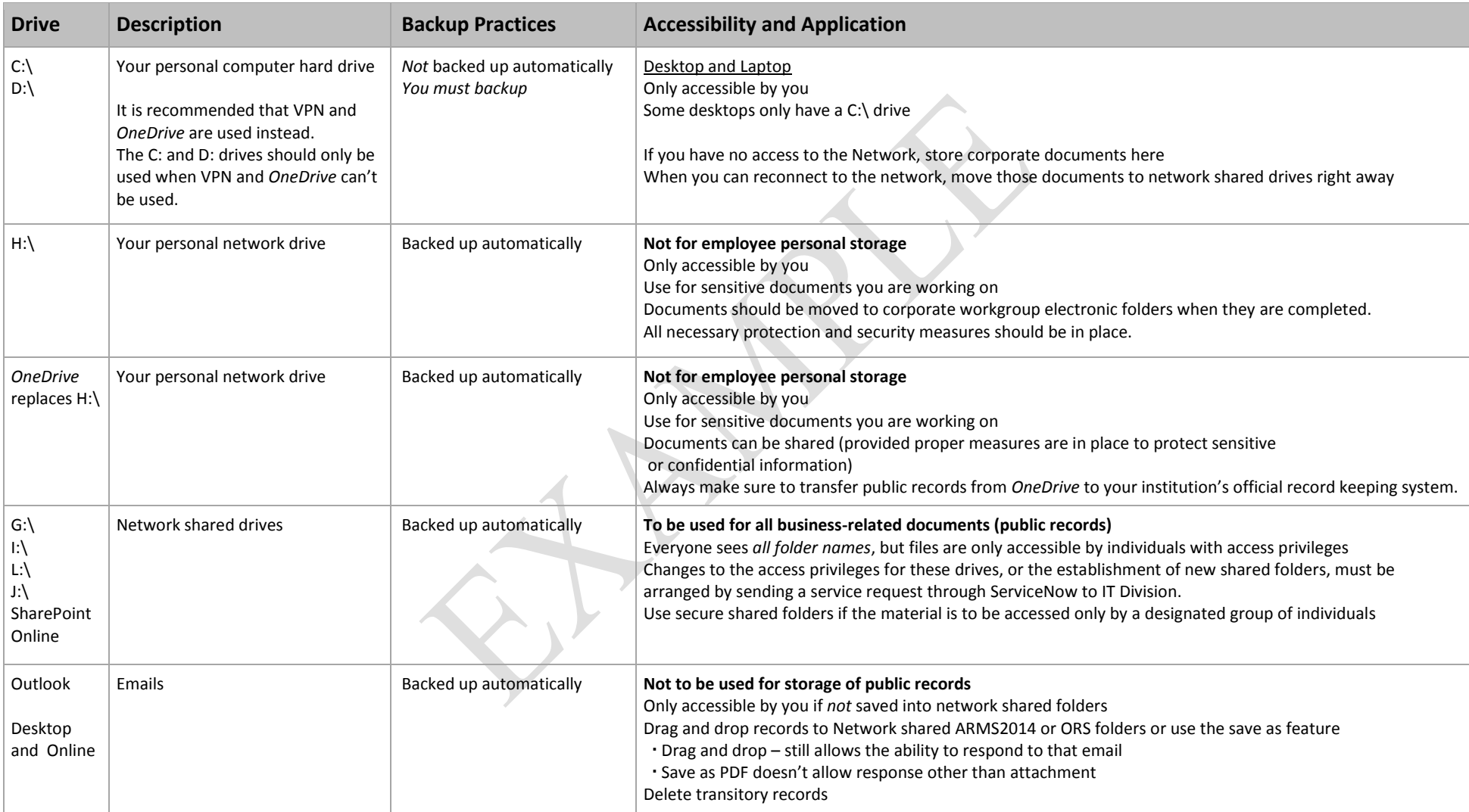